Pham 171809

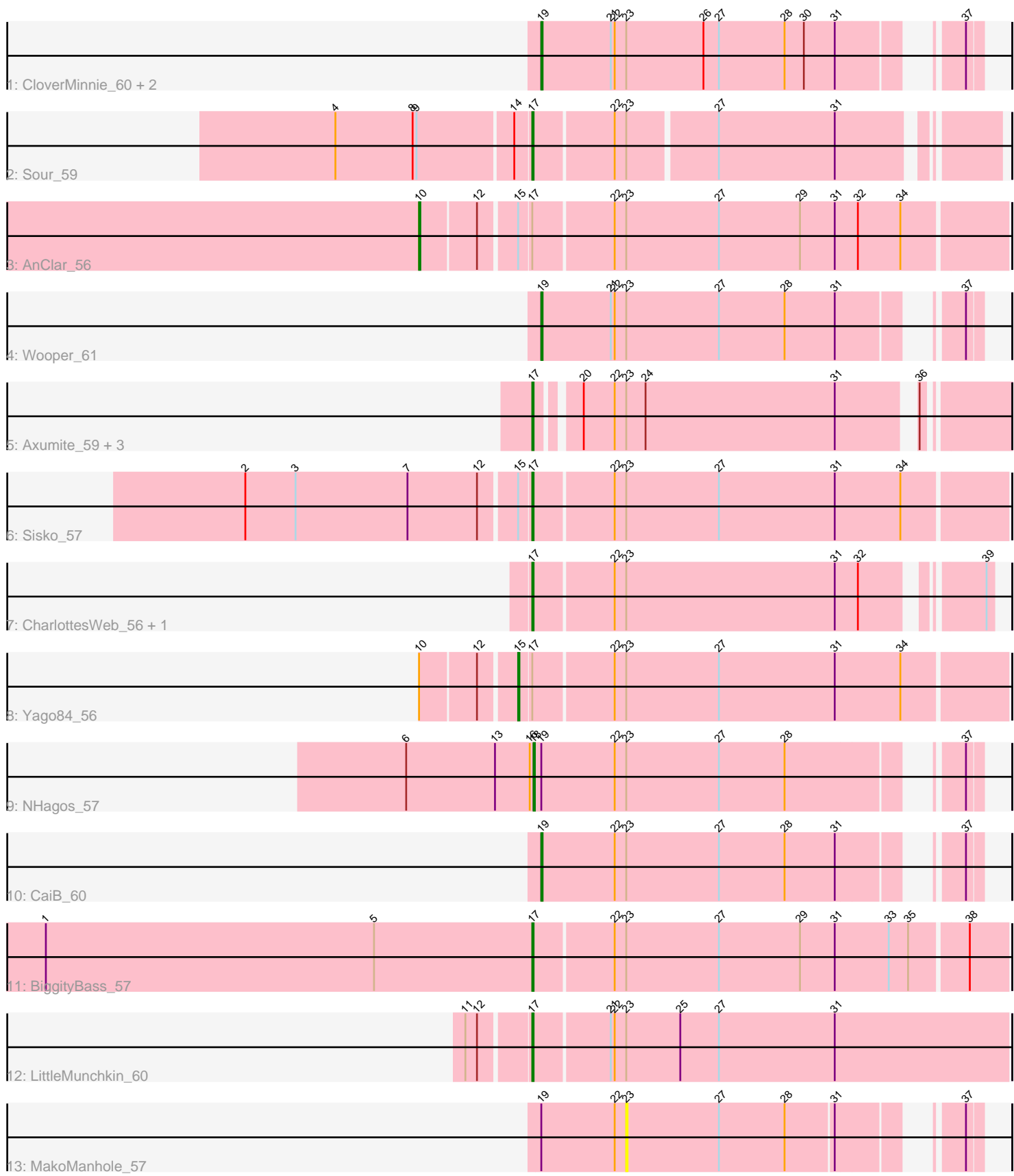

Note: Tracks are now grouped by subcluster and scaled. Switching in subcluster is indicated by changes in track color. Track scale is now set by default to display the region 30 bp upstream of start 1 to 30 bp downstream of the last possible start. If this default region is judged to be packed too tightly with annotated starts, the track will be further scaled to only show that region of the ORF with annotated starts. This action will be indicated by adding "Zoomed" to the title. For starts, yellow indicates the location of called starts comprised solely of Glimmer/GeneMark auto-annotations, green indicates the location of called starts with at least 1 manual gene annotation.

# Pham 171809 Report

This analysis was run 07/10/24 on database version 566.

Pham number 171809 has 19 members, 2 are drafts.

Phages represented in each track:

- Track 1 : CloverMinnie 60, AnarQue 62, MossRose 61
- Track 2 : Sour 59
- Track 3 : AnClar\_56
- Track 4 : Wooper\_61
- Track 5 : Axumite\_59, Fresco\_59, Ligma\_59, Shatter\_59
- Track 6 : Sisko\_57
- Track 7 : CharlottesWeb 56, Mariokart 56
- Track 8 : Yago84\_56
- Track 9 : NHagos\_57
- Track 10 : CaiB 60
- Track 11 : BiggityBass\_57
- Track 12 : LittleMunchkin 60
- Track 13 : MakoManhole\_57

## **Summary of Final Annotations (See graph section above for start numbers):**

The start number called the most often in the published annotations is 17, it was called in 9 of the 17 non-draft genes in the pham.

Genes that call this "Most Annotated" start: • Axumite\_59, BiggityBass\_57, CharlottesWeb\_56, Fresco\_59, Ligma\_59, LittleMunchkin\_60, Mariokart\_56, Shatter\_59, Sisko\_57, Sour\_59,

Genes that have the "Most Annotated" start but do not call it: • AnClar\_56, Yago84\_56,

Genes that do not have the "Most Annotated" start: • AnarQue\_62, CaiB\_60, CloverMinnie\_60, MakoManhole\_57, MossRose\_61, NHagos\_57, Wooper\_61,

## **Summary by start number:**

Start 10:

• Found in 2 of 19 ( 10.5% ) of genes in pham

- Manual Annotations of this start: 1 of 17
- Called 50.0% of time when present
- Phage (with cluster) where this start called: AnClar\_56 (DR),

## Start 15:

- Found in 3 of 19 ( 15.8% ) of genes in pham
- Manual Annotations of this start: 1 of 17
- Called 33.3% of time when present
- Phage (with cluster) where this start called: Yago84 56 (DR),

## Start 17:

- Found in 12 of 19 ( 63.2% ) of genes in pham
- Manual Annotations of this start: 9 of 17
- Called 83.3% of time when present

• Phage (with cluster) where this start called: Axumite 59 (DR), BiggityBass 57 (DR), CharlottesWeb\_56 (DR), Fresco\_59 (DR), Ligma\_59 (DR), LittleMunchkin\_60 (DR), Mariokart\_56 (DR), Shatter\_59 (DR), Sisko\_57 (DR), Sour\_59 (DR),

## Start 18:

- Found in 1 of 19 ( 5.3% ) of genes in pham
- Manual Annotations of this start: 1 of 17
- Called 100.0% of time when present
- Phage (with cluster) where this start called: NHagos 57 (DR),

## Start 19:

- Found in 7 of 19 ( 36.8% ) of genes in pham
- Manual Annotations of this start: 5 of 17
- Called 71.4% of time when present
- Phage (with cluster) where this start called: AnarQue\_62 (DR), CaiB\_60 (DR),
- CloverMinnie\_60 (DR), MossRose\_61 (DR), Wooper\_61 (DR),

## Start 23:

- Found in 19 of 19 ( 100.0% ) of genes in pham
- No Manual Annotations of this start.
- Called 5.3% of time when present
- Phage (with cluster) where this start called: MakoManhole 57 (DR),

## **Summary by clusters:**

There is one cluster represented in this pham: DR

Info for manual annotations of cluster DR:

•Start number 10 was manually annotated 1 time for cluster DR.

•Start number 15 was manually annotated 1 time for cluster DR.

- •Start number 17 was manually annotated 9 times for cluster DR.
- •Start number 18 was manually annotated 1 time for cluster DR.
- •Start number 19 was manually annotated 5 times for cluster DR.

## **Gene Information:**

Gene: AnClar\_56 Start: 50443, Stop: 50006, Start Num: 10

Candidate Starts for AnClar\_56: (Start: 10 @50443 has 1 MA's), (12, 50401), (Start: 15 @50374 has 1 MA's), (Start: 17 @50365 has 9 MA's), (22, 50305), (23, 50296), (27, 50224), (29, 50161), (31, 50134), (32, 50116), (34, 50083), Gene: AnarQue\_62 Start: 51188, Stop: 50883, Start Num: 19 Candidate Starts for AnarQue\_62: (Start: 19 @51188 has 5 MA's), (21, 51134), (22, 51131), (23, 51122), (26, 51062), (27, 51050), (28, 50999), (30, 50984), (31, 50960), (37, 50894), Gene: Axumite\_59 Start: 48999, Stop: 48667, Start Num: 17 Candidate Starts for Axumite\_59: (Start: 17 @48999 has 9 MA's), (20, 48972), (22, 48948), (23, 48939), (24, 48924), (31, 48777), (36, 48726), Gene: BiggityBass\_57 Start: 50638, Stop: 50279, Start Num: 17 Candidate Starts for BiggityBass\_57: (1, 51016), (5, 50761), (Start: 17 @50638 has 9 MA's), (22, 50578), (23, 50569), (27, 50497), (29, 50434), (31, 50407), (33, 50365), (35, 50350), (38, 50308), Gene: CaiB\_60 Start: 50979, Stop: 50674, Start Num: 19 Candidate Starts for CaiB\_60: (Start: 19 @50979 has 5 MA's), (22, 50922), (23, 50913), (27, 50841), (28, 50790), (31, 50751), (37, 50685), Gene: CharlottesWeb\_56 Start: 47807, Stop: 47478, Start Num: 17 Candidate Starts for CharlottesWeb\_56: (Start: 17 @47807 has 9 MA's), (22, 47747), (23, 47738), (31, 47576), (32, 47558), (39, 47483), Gene: CloverMinnie\_60 Start: 50580, Stop: 50275, Start Num: 19 Candidate Starts for CloverMinnie\_60: (Start: 19 @50580 has 5 MA's), (21, 50526), (22, 50523), (23, 50514), (26, 50454), (27, 50442), (28, 50391), (30, 50376), (31, 50352), (37, 50286), Gene: Fresco\_59 Start: 48999, Stop: 48667, Start Num: 17 Candidate Starts for Fresco\_59: (Start: 17 @48999 has 9 MA's), (20, 48972), (22, 48948), (23, 48939), (24, 48924), (31, 48777), (36, 48726),

Gene: Ligma\_59 Start: 48999, Stop: 48667, Start Num: 17 Candidate Starts for Ligma\_59: (Start: 17 @48999 has 9 MA's), (20, 48972), (22, 48948), (23, 48939), (24, 48924), (31, 48777), (36, 48726),

Gene: LittleMunchkin\_60 Start: 51846, Stop: 51481, Start Num: 17 Candidate Starts for LittleMunchkin\_60: (11, 51891), (12, 51882), (Start: 17 @51846 has 9 MA's), (21, 51789), (22, 51786), (23, 51777), (25, 51735), (27, 51705), (31, 51615),

Gene: MakoManhole\_57 Start: 49431, Stop: 49195, Start Num: 23 Candidate Starts for MakoManhole\_57: (Start: 19 @49497 has 5 MA's), (22, 49440), (23, 49431), (27, 49359), (28, 49308), (31, 49272), (37, 49206),

Gene: Mariokart\_56 Start: 48093, Stop: 47764, Start Num: 17 Candidate Starts for Mariokart\_56: (Start: 17 @48093 has 9 MA's), (22, 48033), (23, 48024), (31, 47862), (32, 47844), (39, 47769),

Gene: MossRose\_61 Start: 50819, Stop: 50514, Start Num: 19 Candidate Starts for MossRose\_61: (Start: 19 @50819 has 5 MA's), (21, 50765), (22, 50762), (23, 50753), (26, 50693), (27, 50681), (28, 50630), (30, 50615), (31, 50591), (37, 50525),

Gene: NHagos\_57 Start: 48610, Stop: 48299, Start Num: 18 Candidate Starts for NHagos\_57: (6, 48709), (13, 48640), (16, 48613), (Start: 18 @48610 has 1 MA's), (Start: 19 @48604 has 5 MA's), (22, 48547), (23, 48538), (27, 48466), (28, 48415), (37, 48310),

Gene: Shatter\_59 Start: 48999, Stop: 48667, Start Num: 17 Candidate Starts for Shatter\_59: (Start: 17 @48999 has 9 MA's), (20, 48972), (22, 48948), (23, 48939), (24, 48924), (31, 48777), (36, 48726),

Gene: Sisko\_57 Start: 49215, Stop: 48856, Start Num: 17 Candidate Starts for Sisko\_57: (2, 49431), (3, 49392), (7, 49305), (12, 49251), (Start: 15 @49224 has 1 MA's), (Start: 17 @49215 has 9 MA's), (22, 49155), (23, 49146), (27, 49074), (31, 48984), (34, 48933),

Gene: Sour\_59 Start: 51504, Stop: 51172, Start Num: 17 Candidate Starts for Sour\_59: (4, 51651), (8, 51591), (9, 51588), (14, 51516), (Start: 17 @51504 has 9 MA's), (22, 51444), (23, 51435), (27, 51369), (31, 51279),

Gene: Wooper\_61 Start: 50954, Stop: 50649, Start Num: 19 Candidate Starts for Wooper\_61: (Start: 19 @50954 has 5 MA's), (21, 50900), (22, 50897), (23, 50888), (27, 50816), (28, 50765), (31, 50726), (37, 50660),

Gene: Yago84\_56 Start: 48921, Stop: 48553, Start Num: 15 Candidate Starts for Yago84\_56: (Start: 10 @48990 has 1 MA's), (12, 48948), (Start: 15 @48921 has 1 MA's), (Start: 17 @48912 has 9 MA's), (22, 48852), (23, 48843), (27, 48771), (31, 48681), (34, 48630),